# XpressEngine 모듈 개발 가이드

오픈UI기술팀 김예솔 sol@nhn.com

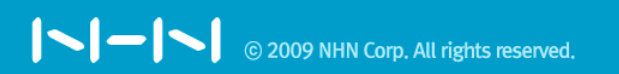

ⓒ 2009 NHN CORPORATION

# zero, sol 정찬명, 행복한고니 enamu

# PHP로 동작하고 CMS기능을 갖고 있는, MVC패턴을 따르는 Framework? XE

 $\vert \text{-} \vert \text{-} \vert \text{-} \vert$ 

## 모듈은 XE 위에서 <u>정상적</u>으로, <u>독립적</u>으로 구동되는 하나의 프로그램.

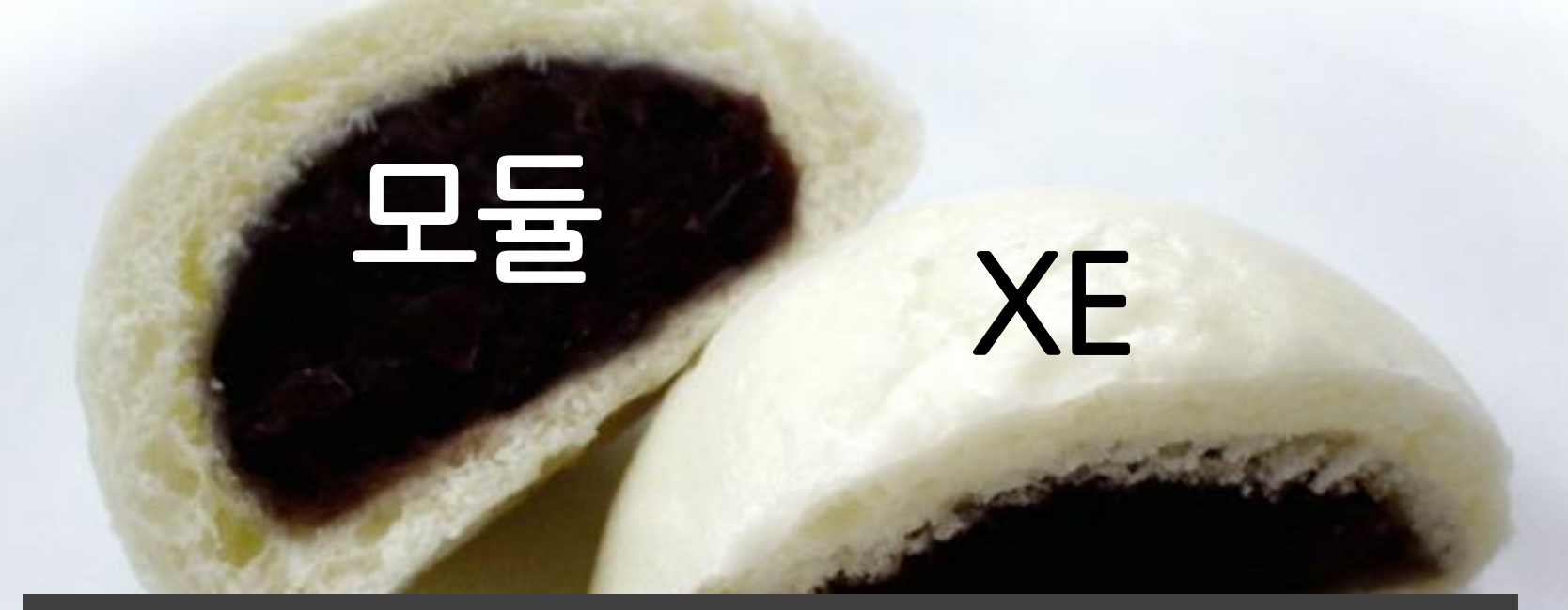

## board, planet, wiki

textyle, cafe

## install, document, comment, tag, trackback, editor, module

IN-N

# \$mid

### http://ngleader.com/xe/?mid=freebbs

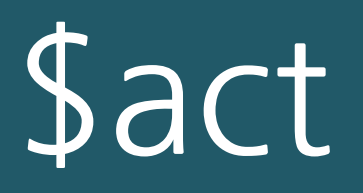

http://ngleader.com/xe/?mid=freebbs&act=dispBoardWrite procBoardInsertDocument

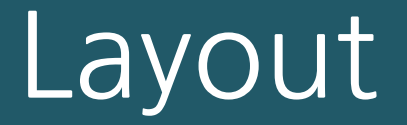

## module

XE 동작과정

#### **NHN DeView 2009** http://ngleader.com/xe/?mid=freebbs&act=dispBoardContent

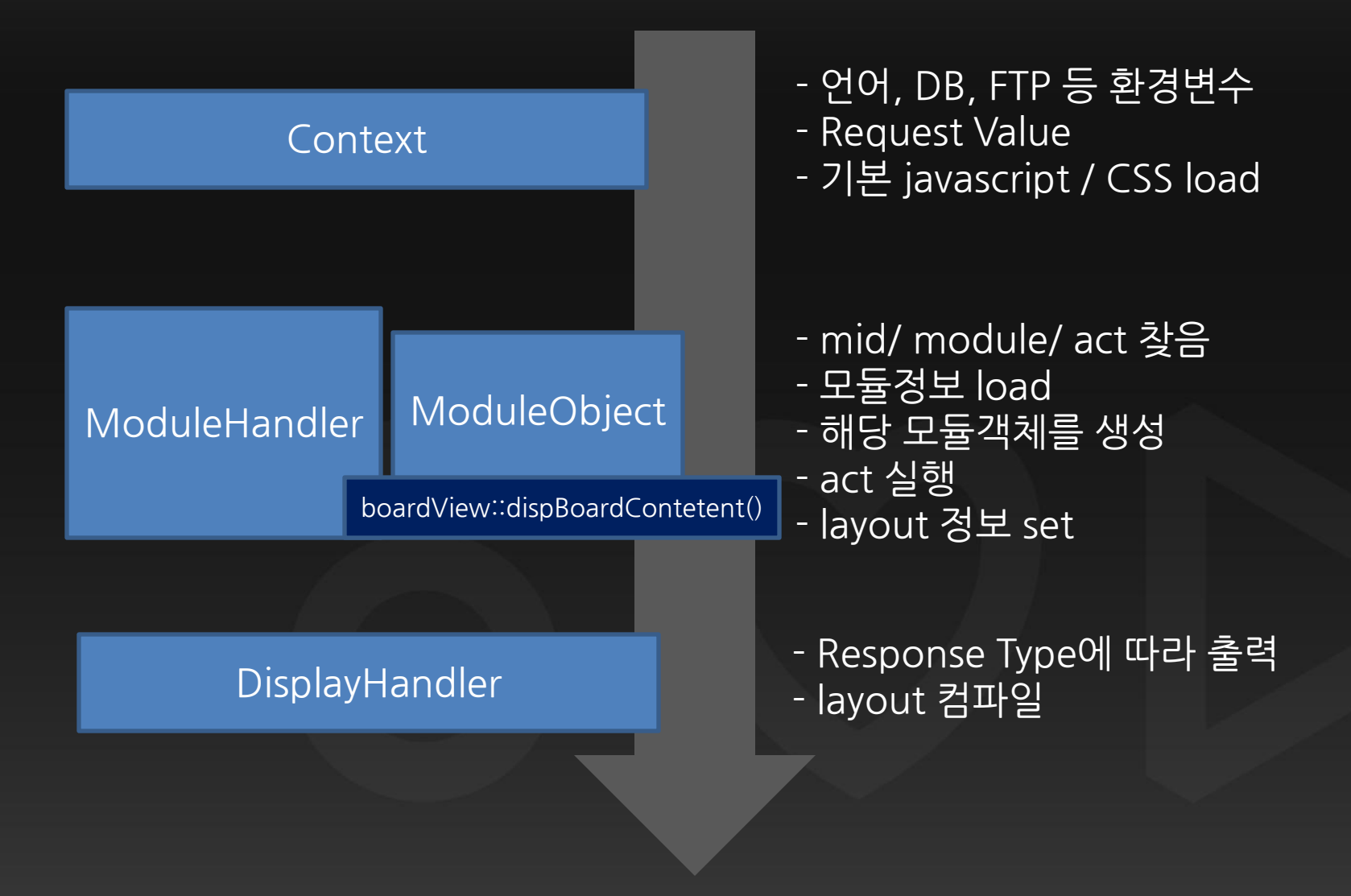

### 

```
define('_ZBXE_, ' , true);34
35
36
        /**37
        * @brief 필요한 설정 파일들을 include
38
         **/require_once('./config/config.inc.php');
39
40
       /**41
         * @brief Context 객체를 생성하여 초기화
42
         * 모든 Request Argument/ 환경변수등을 세팅
43
44
         **/\text{Socontext} = \text{AContext}::\text{getInstance}();
45
       $oContext->init();
46
47
       /**48
         * @brief default_url 이 설정되어 있고 현재 url이 default_url과
49
50
         **/if(<b>SoContext</b> > <b>checkSS0()</b>)51
            \text{SOModuleHandler} = \text{new ModuleHandler}52
            if(\text{§oModuleHandler-}\rangleinit()) {
53
                \text{SOModule} = \text{A}\text{SOModuleHandler-}\text{procModule}();
54
55
                $oModuleHandler->displayContent($oModule);
56
57
       \text{SoContext}\text{-}\text{close}();
58
59 ?
```
#### **DeView 2009**

ISI-19

모듈 파일 구조

### XE\_ROOT/modules/모듈명/conf/ info.xml module.xml schemas/ queries/ tpl/ filter/ skin/ 스킨명/ lang/ 모듈명.class.php 모듈명.model.php 모듈명.view.php 모듈명.controller.php 모듈명.admin.model.php 모듈명.admin.view.php 모듈명.admin.controller.php …

모듈 정보 action 설정 XML Query 모듈 class

# conf/info.xml

<module version="0.2"> <title xml:lang="ko">모듈명</title> <description xml:lang="ko">모듈설명</description> <version>0.1(모듈의 버전)</version> <date>2009-08-13(제작일)</date> <category>service(모듈분류)</category> <author email\_address="sol@ngleader.com(제작자 이메일)"

link="http://ngleader.com(제작자 홈페이지)">

<name xml:lang="ko">sol(제작자)</name>

</author>

</module>

IN-IN

모듈 정보 action 설정 XML Query 모듈 class

# conf/module.xml

## 모듈 action명과 action의 권한 정의. action명으로 member method로 구현.

<?xml version="1.0" encoding="utf-8"?> <module>  $\langle$ grants  $\rangle$ <permissions />  $\langle$  actions  $\rangle$ </module>

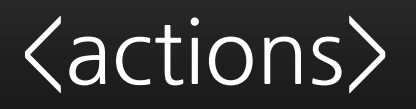

### <action name="dispTextyleGuestbook" type="view" />

### <action name="procTextyleGuestbookWrite" type="controller" />

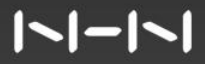

## $\langle \text{actions} \rangle$

http://www.xpressengine.com/?mid=planet

<action name="dispTextyle" type="view" index="true" />

```
<u><u>s</u></u>
       name="dispTextyleAdminList" 
      type="view" 
      standalone="true" 
      admin_index="true" />
```
<actions>

http://www.xpressengine.com/?module=admin&act=dispMemberAdminList

<action name="dispTextyleAdminInsert" type="view" standalone="true" />

<action name="procTextyleAdminCreate" type="controller" standalone="true" />

## <permissions>

<permission action="dispPlanetCreate" target="member" />

<permission action="procPlanetCreate" target="member" />

<permission action="dispPlanetAdminSetup" target="manager" />

## <grants>

#### **NHN DeView 2009**

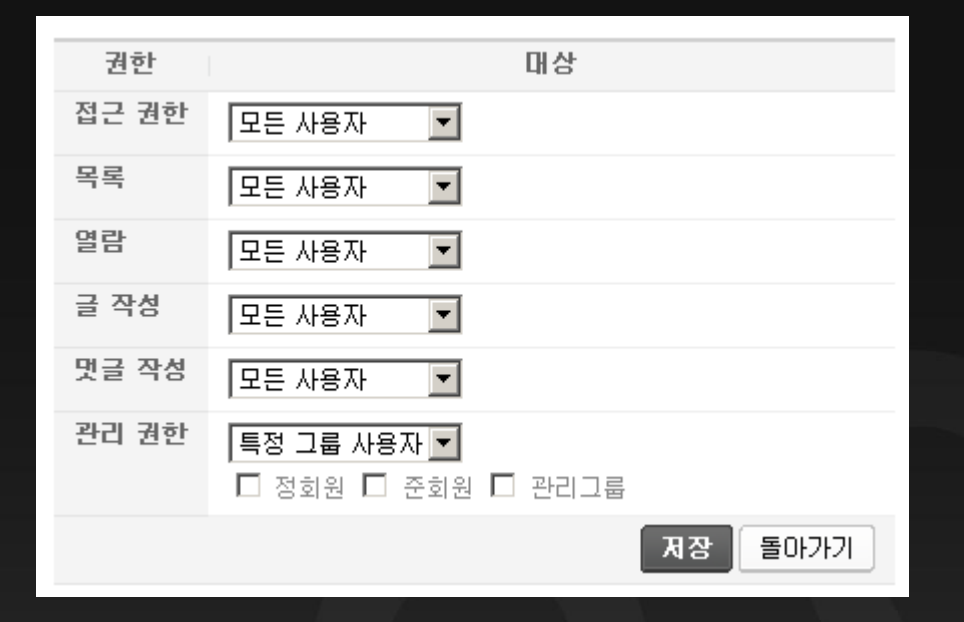

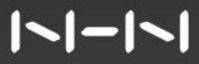

## <grants>

<grant name="list" default="guest"> <title xml:lang="ko">목록</title>  $\langle$ /grant $\rangle$ 

<grant name="create" default="member"> <title xml:lang="ko">플래닛 생성</title> </grant>

<u> ISI-ISI</u>

모듈 정보 action 설정 XML Query 모듈 class

## schemas/

# XML Query로 정의된 schema xml. 모듈 설치시 자동으로 생성. {Table Name}.xml

### <table name="테이블명">

<column name="컬럼명" type= "number | char | varchar | text | bigtext | date | float" size="컬럼크기" default="기본값" notnull="notnull" primary\_key="primary\_key" index="인덱스명(idx\_컬럼명)" />

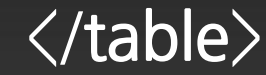

## queries/

## XML Query로 정의된 query. {query id}.xml

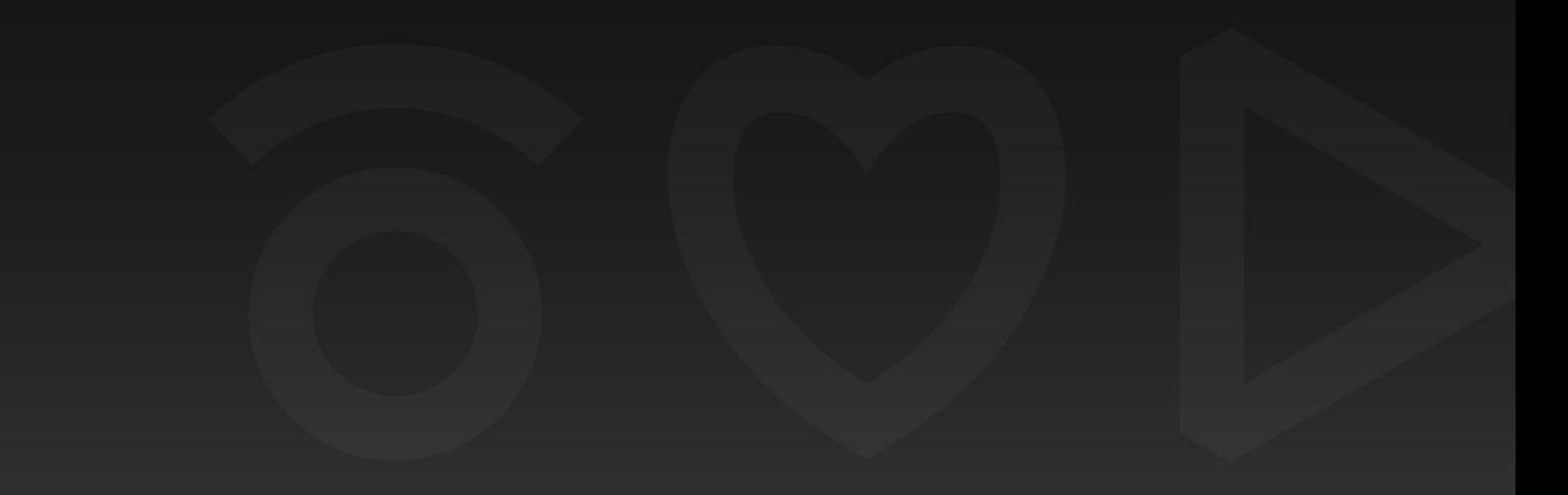

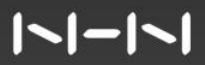

## **NHN DeView 2009** select a.col1 as c1, b.col1 as c2 from xe table1 a, xe table2 b

<query id="getSample" action="select">

<tables> <table name="table1" alias="a" /> <table name="table2" alias="b" /> </tables>

<columns>

 $\alpha$  <column name="**a.col1**" alias="c1" /> <column name="b.col1" alias="c2" /> </columns>

<u> ISI-ISI</u>

## select a.col1 as c1, b.col1 as c2 from xe\_table1 a, xe\_table2 b where a.user='sol' and a.user2=\$args->user2

<conditions> <condition operation="equal" column='a.user" default='sol' /> <condition operation="equal" column="a.user2" var='user2' pipe="and" />

</conditions>

</query>

 $\vert$   $\vert$   $\vert$   $\vert$   $\vert$   $\vert$   $\vert$ 

 $\frac{1}{2}$ args- $\frac{1}{2}$ user2 = 'hwang'; // \$args->user2 = 'b.user';

\$output = executeQueryArray('모듈명.getSample', \$args);

```
// $output->data
// $output->toBool()
```
모듈 정보 action 설정 XML Query 모듈 class

# 모듈.class.php

## 클래스명이 모듈이름이고 ModuleObject를 상속받은 모듈의 상위 클래스.

## 모듈 설치/ 업데이트 체크/ 업데이트 실행/ 캐쉬파일 재생성 역할

 $\vert \textcolor{red}{\boldsymbol{\mathsf{N}}} \vert \textcolor{red}{\boldsymbol{-}} \vert \textcolor{red}{\boldsymbol{\mathsf{N}}} \vert$ 

# 모듈: moduleInstall()

## 설치시 추가 작업이 필요할때 구현

### function moduleInstall() { return new Object(); }

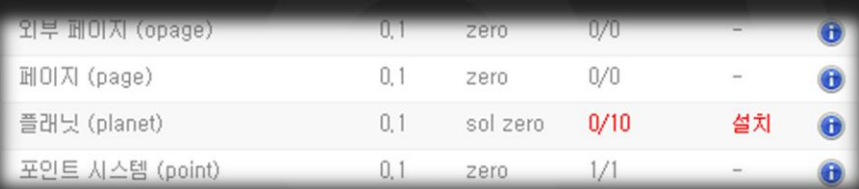

### $\vert \textbf{S} \vert - \vert \textbf{S} \vert$

# 모듈::checkUpdate()

## 업데이트 할 부분이 있는지 체크하는 method

### function checkUpdate() { return false; }

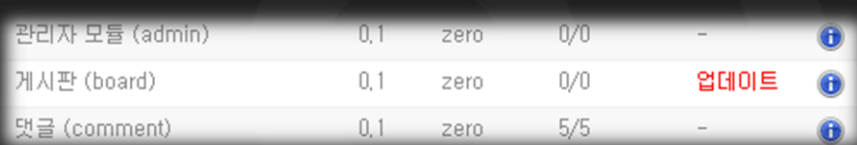

### $\vert \textbf{I} \vert - \vert \textbf{I} \vert$

# 모듈::moduleUpdate()

업데이트 실행

### function moduleUpdate() { return new Object(0, 'success\_updated'); }

## **NHN DeView 2009** 모듈::recompileCache()

캐시 파일 재생성

function recompileCache() { }

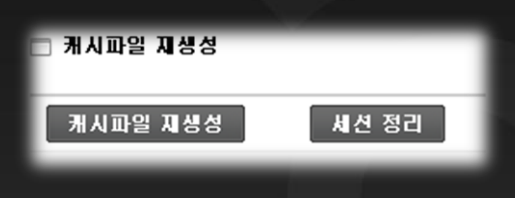

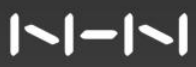

# 모듈.model.php

# 논리적 데이터를 표현하는 모듈의 Model.

## 클래스명은 '모듈Model'

# 모듈.view.php

# Html Response 출력을 담당. 템플릿에 전달할 값과 템플릿 파일 연결. 클래스명은 '모듈View' 'disp모듈~' member method 작성.

# 모듈.controller.php

## 모듈의 Controller. 클래스명은 '모듈Controller'. 'proc모듈~' member method 작성.

# view controller 모듈.model .admin.php

관리자 Class 파일 proc모듈Admin~ disp모듈Admin~

## Request Controller

# filter

# Form을 submit 할때 사용. 값 유효성 체크. Callback function, Arguments 와 모듈, action(controller)을 설정. Ajax XML-RPC Request

## **NHN DeView 2009** textyle/tpl/filter/insert\_post.xml

<filter name="insert\_post" module="textyle" act="procTextylePostwrite">

<form> <node target="nick\_name" required="true" /> <node target="password" required="true" /> <node target="email\_address" maxlength="250" /> <node target="homepage" maxlength="250"/> <node target="content" required="true" /> <node target="category\_srl" required="true" /> </form> <filter name="insert\_post" module="textyle" act="procTextylePostwrite">

 $\vert \textbf{S} \vert - \vert \textbf{S} \vert$ 

<filter name="insert\_post" module="textyle' act="procTextylePostwrite"> <form/>

```
<response callback_func="completePostwrite">
  \langletag name="error" />
  \langletag name="message" /\rangle\langletag name="mid" />
  \langletag name="document srl" />
  \langletag name="category_srl" />
 </response>
```
function completePostwrite(ret\_obj){ var error = ret\_obj['error']; var message = ret\_obj['message']; var mid = ret\_obj['mid']; var document\_srl = ret\_obj['document\_srl']; var category\_srl = ret\_obj['category\_srl']; // Do // alert , 페이지 이동

}

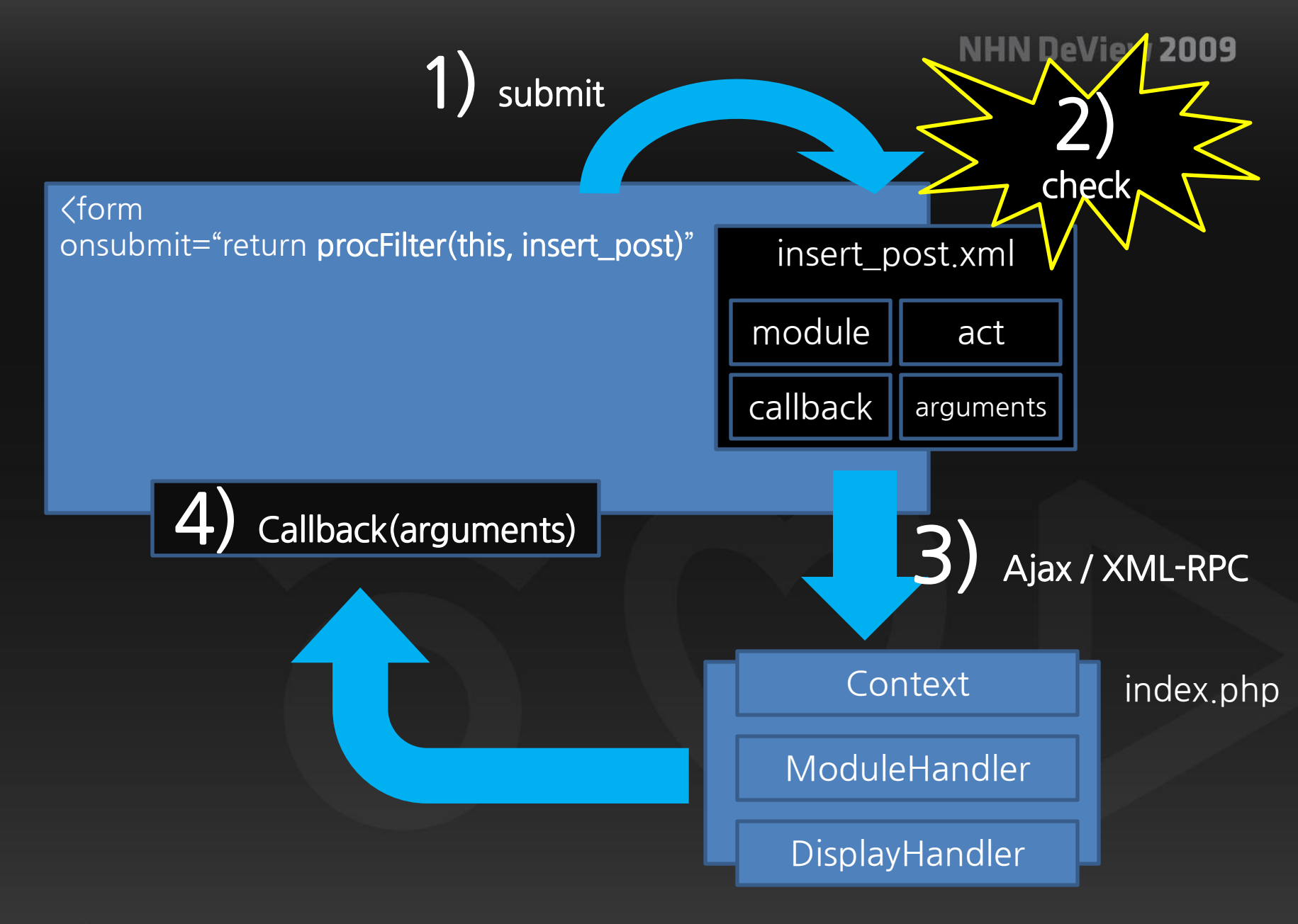

#### $\vert \text{-} \vert \text{-} \vert \text{-} \vert$

## Filter load

## View Class

Context::addJsFilter(\$this->module\_path.'tpl/filter', 'insert\_post.xml');

## **Template**

<!--%import("./filter/insert\_post.xml")-->

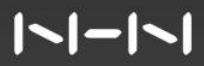

# exec\_xml()

```
121 function deleteCommentItem(comment_srl) {
122
        var params = new Array();
        params['comment_srl'] = comment_srl;123
124
        params['mid'] = current mid;125
126
        var response_tags = new Array('error', 'message');
        exec_xml<sup>(</sup>'textyle','procTextyleDeleteComment',
127
                     params, completeReload, response_tags);
128
129 }
```
# '간단한 메모를 등록하는 모듈'

Download : http://sol.textyle.kr

### **NHN DeView 2009** XE\_ROOT/modules/memo/conf/ info.xml module.xml schemas/ queries/ tpl/ filter/ skin/ xe\_official/ lang/ memo.class.php memo.model.php memo.view.php memo.controller.php memo.admin.view.php memo.admin.controller.php

 $\vert$   $\vert$   $\vert$   $\vert$   $\vert$   $\vert$   $\vert$ 

<module version="0.2"> <title xml:lang="ko">memo</title> <version>0.1</version> <date>2009-09-09</date> <category>service</category> <author email address="sol@nhn.com"> <name xml:lang="ko">sol</name> </author> </module>

<u> ISI-ISI</u>

## Actions 구상

### 사용자 부분

dispMemoList : 메모 목록, 등록 폼, 사용자 첫 화면 procMemoItemInsert : 메모 등록

### 관리자 부분

dispMemoAdminList : 생성한 메모 목록, 관리자 첫 화면 dispMemoAdminInsert : 메모(mid) 등록 화면 dispMemoAdminDelete: 메모(mid) 삭제 화면 dispMemoAdminGrant : 메모 권한 설정 화면 dispMemoAdminSkin : 메모 스킨 설정 화면

### <action name="dispMemoList" type="view" index="true" />

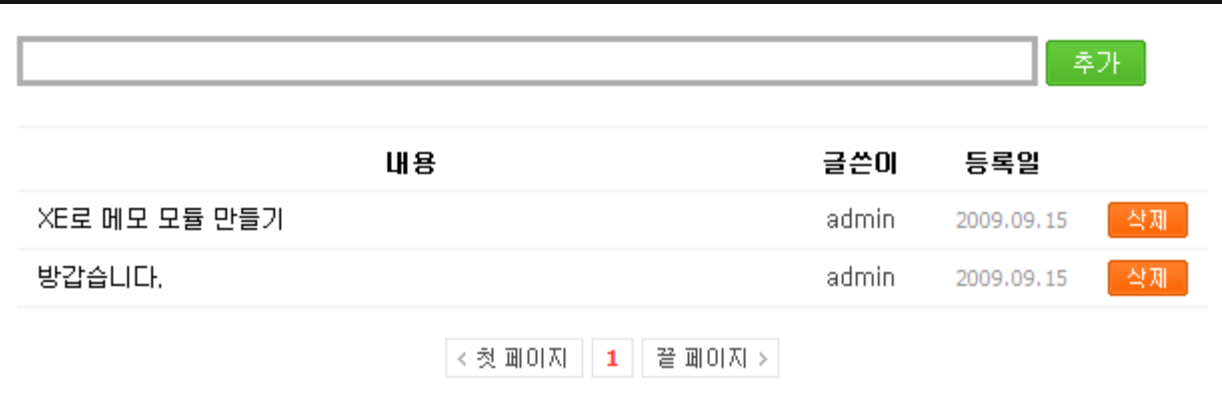

### $|1 - 1 - 1|$

### <action

name="dispMemoAdminList" type="view" standalone="true" admin\_index="true" />

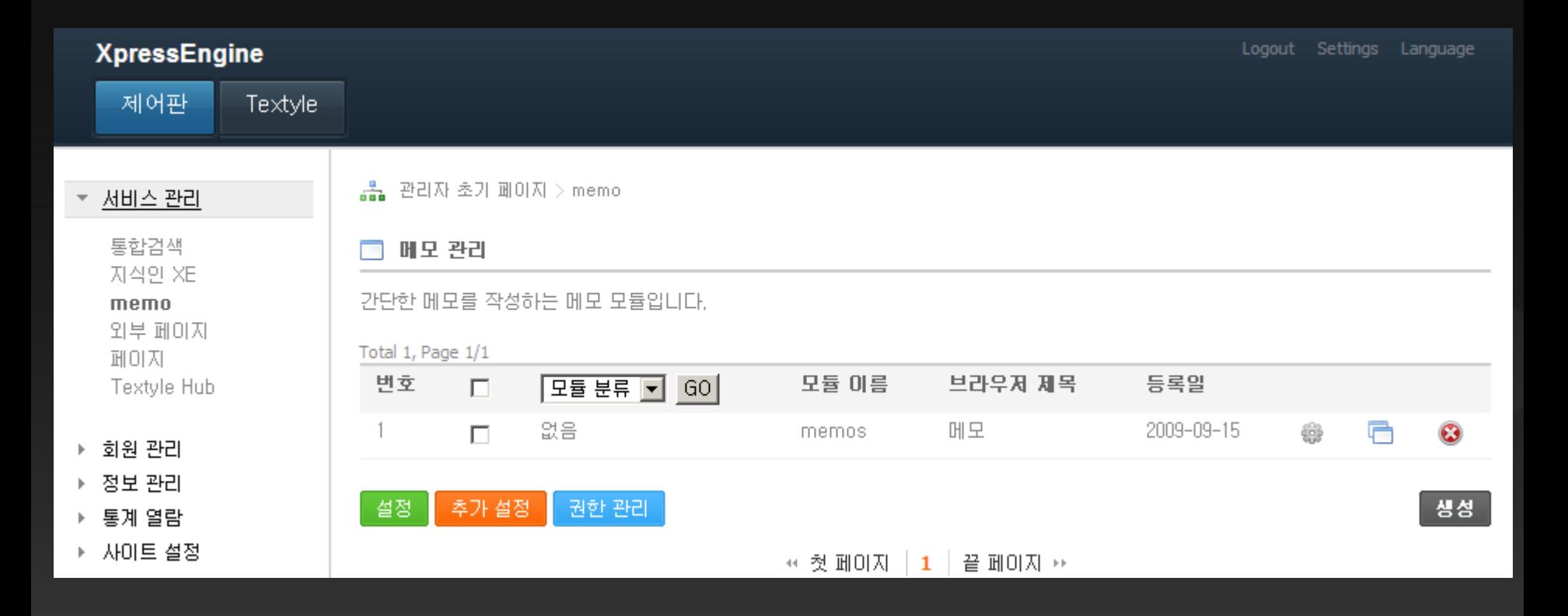

 $\vert \text{-} \vert \text{-} \vert \text{-} \vert$ 

## conf/module.xml

 $\vert \textbf{I} \vert - \vert \textbf{I} \vert$ 

```
1 <?xml version="1.0" encoding="utf-8"?>
2 \langle module\rangle\langlegrants\rangle3
        \sqrt{grant name="write memo" default="quest">
4
           〈title xml:lang="ko">메모 작성〈/title〉
5
        </grant>
6
     \langle/grants\rangle7
     \langle permissions /\rangle8
     <actions>
9
        10
11
        <action name="dispMemoAdminList" type="view" standalone="true" admin index="true" />
        12
        \zetaaction name="dispMemoAdminGrant" type="view" standalone="true" />
13
        \zeta action name="dispMemoAdminSkin" type="view" standalone="true" \zeta14
15
        \zeta action name="procMemoItemInsert" type="controller" \zeta16
        17
18
        \zetaaction name="procMemoAdminItemDelete" type="controller" standalone="true" />
19
20
     \langle/actions\rangle21 </module>
```
### schemas/memo.xml

1 <table name="memo">

- <column name="memo\_srl" type="number" size="11" notnull="notnull" primary key="primary key" /> 2
- <column name="module\_srl" type="number" size="11" notnull="notnull" index="idx\_module\_srl" /> 3
- <column name="member\_srl" type="number" size="11" notnull="notnull" index="idx\_member\_srl" /> 4
- 5 <column name="nick name" type="varchar" size="80" notnull="notnull" />
- 6 **<column** name="password" type="varchar" size="60" />
- $\Diamond$ column name="content" type="bigtext" notnull="notnull"  $\Diamond$ 7
- <column name="regdate" type="date" index="idx\_regdate " /> 8
- <column name="list\_order" type="number" size="11" notnull="notnull" index="idx\_list\_order" /> 9  $10 \angle$ /table>

## 메모 목록 만들기

## Xml Query : getMemoItemList.xml

```
1 <query id="getMemoItemList" action="select">
        <tables>
 2
 3
            \mathsf{Table} name="memo" />
 \overline{4}</tables>
       <columns>
 5
 6
            \zetacolumn name="*" />
 7
       </columns>
       <conditions>
 8
9
            <condition operation="equal" column="module_srl" var="module_srl" filter="number" />
10</conditions>
       <navigation>
11
            \langleindex var="sort index" default="list order" order="order type" \langle \rangle12
            \langlelist_count var="list_count" default="20" />
13
            \langlepage_count var="page count" default="10" />
14
            <page var="page" default="1" />
15
16
        \langle/navigation\rangle|17 \langle /query \rangle
```
### $\vert$   $\vert$   $\vert$   $\vert$   $\vert$   $\vert$   $\vert$   $\vert$

### memo.model.php

```
class memoModel extends memo {
  8
  9
                            function init() {
10
11
12
13
                            function getMemoItemList($obj){
                                      \frac{3}{2} args->module_srl = \frac{1}{2} abj->module_srl;
14
                                      \frac{1}{2} \frac{1}{2} \frac{1}{2} \frac{1}{2} \frac{1}{2} \frac{1}{2} \frac{1}{2} \frac{1}{2} \frac{1}{2} \frac{1}{2} \frac{1}{2} \frac{1}{2} \frac{1}{2} \frac{1}{2} \frac{1}{2} \frac{1}{2} \frac{1}{2} \frac{1}{2} \frac{1}{2} \frac{1}{2} \frac{1}{2} \frac{1}{2} 15
                                      \frac{3}{2} \frac{3}{2} \frac{1}{2} \frac{1}{2} \frac{1}{2} \frac{1}{2} \frac{1}{2} \frac{1}{2} \frac{1}{2} \frac{1}{2} \frac{1}{2} \frac{1}{2} \frac{1}{2} \frac{1}{2} \frac{1}{2} \frac{1}{2} \frac{1}{2} \frac{1}{2} \frac{1}{2} \frac{1}{2} \frac{1}{2} \frac{1}{2} 16
                                      \frac{degree}{ }17
                                      \text{Southput} = \text{executeQueryArray('memo.getMemoltemList', $args)}18
19
                                      return $output;
20
```
### memo.view.php

```
function dispMemoList() {
      \texttt{SolMemoModel} = \texttt{RedModel('memo')};\text{Space} = \text{Context}:\text{get}('page');if(!\$page) Context::set('page', \$page=1);
      \frac{1}{2} \frac{1}{2} \frac{1}{2} \frac{1}{2} \frac{1}{2} \frac{1}{2} \frac{1}{2} \frac{1}{2} \frac{1}{2} \frac{1}{2} \frac{1}{2} \frac{1}{2} \frac{1}{2} \frac{1}{2} \frac{1}{2} \frac{1}{2} \frac{1}{2} \frac{1}{2} \frac{1}{2} \frac{1}{2} \frac{1}{2} \frac{1}{2} \frac{3}{2} args->module srl = \frac{3}{2}this->module srl;
      $output = $oMember{\text{-}}getMemoltemList($args)$Context::set('memo_list', $output->data);
      Context::set('page navigation', $output->page navigation);
      Context::addJsFile($this->module path.'tpl/js/memo.js');
      Context::addJsFilter($this->module_path.'tpl/filter', 'insert_memo_item.xml');
```
### $\vert$   $\vert$   $\vert$   $\vert$   $\vert$   $\vert$   $\vert$

20

21

22

23

24

25

26

27

28 29

30

31

32

33

34

## memo/skin/xe\_official/list.html

```
<table cellspacing="0">
    \langlethead />
    <tbody>
    <!--@foreach($memo list as $memo)-->
    \langle \text{tr} \rangle<td class="title">{$memo->content}</td>
         <td class="author">{$memo->nick_name}</td>
         <td class="date">{zdate($memo->regdate,'Y.m.d')}</td>
    \langle/tr\rangle\langle!--@end-->
    \langle/tbody\rangle</table>
```
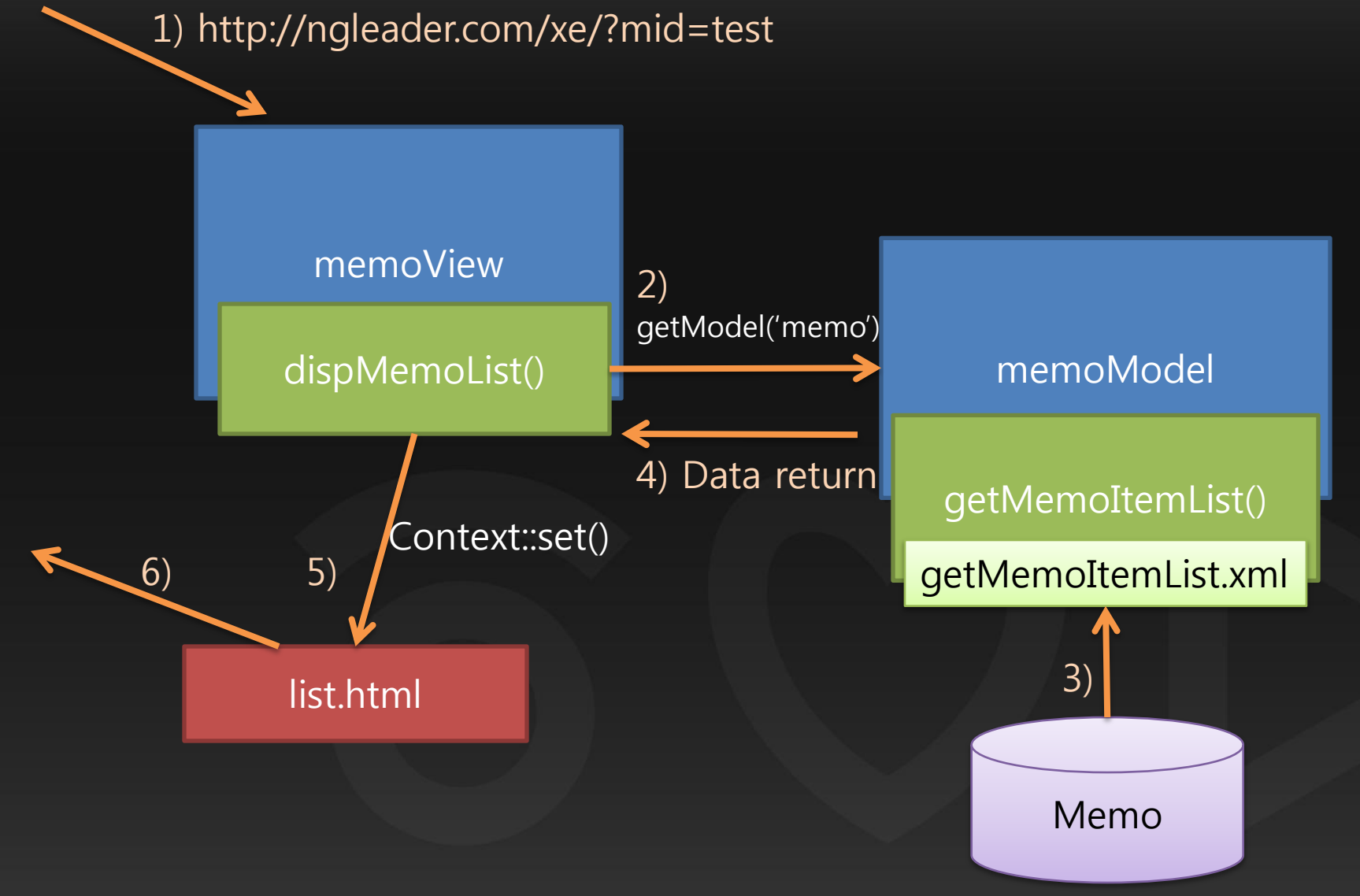

### $|1 - - 1 - 1|$

메모 등록 부분

### memo.view.php

```
function dispMemoList() {
20
                   \text{SolMemoModel} = \text{RgetModel}('memo');21
22
23
                  \text{Space} = \text{Context}:\text{get}('page');24
                  if(!\$page) Context::set('page', \$page=1);
25
26
                   \frac{space}{space} = \frac{space}{space}27
                   \frac{3}{2} args->module srl = \frac{3}{2}this->module srl;
                   \text{Southput} = \text{SoMemoModel} > \text{getMemoltemList}(\text{Sargs});28
29
                   Context::set('memo_list', $output->data);
30
                   Context::set('page navigation', $output->page navigation);
31
                   Context::addJsFile($this->module path.'tpl/js/memo.js');
-32
33
                   Context::addJsFilter($this->module_path.'tpl/filter', 'insert_memo_item.xml');
34
```
### $|1 - 1 - 1|$

## memo/skin/xe\_official/list.html

 $\frac{1}{2}$  action="" method="post" onsubmit="return procFilter(**this**,insert memo item)">  $\langle$ input type="hidden" name="mid" value="{\$mid}" />  $\langle$ input type="hidden" name="vid" value="{\$vid}" /> <input type="text" name="content" class="content"/> <!--@if(!\$logged\_info)--> **Kinput type="text" name="nick name" class="nick name"/>**  $\langle$ input type="password" name="password" class="password"  $\langle \rangle$  $\langle$ !--@end-- $\rangle$  $\langle$ /form $\rangle$ 

## memo/tpl/filter/insert\_memo\_item.xml

```
<filter name="insert_memo_item" module="memo" act="procMemoItemInsert"
                                           confirm_msg_code="confirm_submit">
    <form>
        Knode target="content" required="true" maxlength="250" />
        <node target="nick_name" required="true" maxlength="20"/>
        \zetanode target="password" required="true" />
    \langle/form\rangle<response callback_func="completeInsertMemoItem">
        \langletag name="error" />
        \langletag name="message" />
        <tag name="memo_srl" />
    </response>
  filter>
```
## memo/tpl/js/memo.js

```
1 function completeInsertMemoItem(ret_obj) {
       alert(ret_obj['message']);
 2
 3
       var url = request\_uri.setQuery('mid', current\_mid)4
                            .setQuery('memo_srl', ret_obj['memo_srl'])
 5
                            .setQuery('act','dispMemoList');
 6
 7
       if(typeof(xeVid))!='undefined' and = url.setQuery('vid', xeVid);8
       location.nref = url;9
10<sup>1</sup>
```
### 1) onsubmit procFilter(this, insert\_memo\_item)

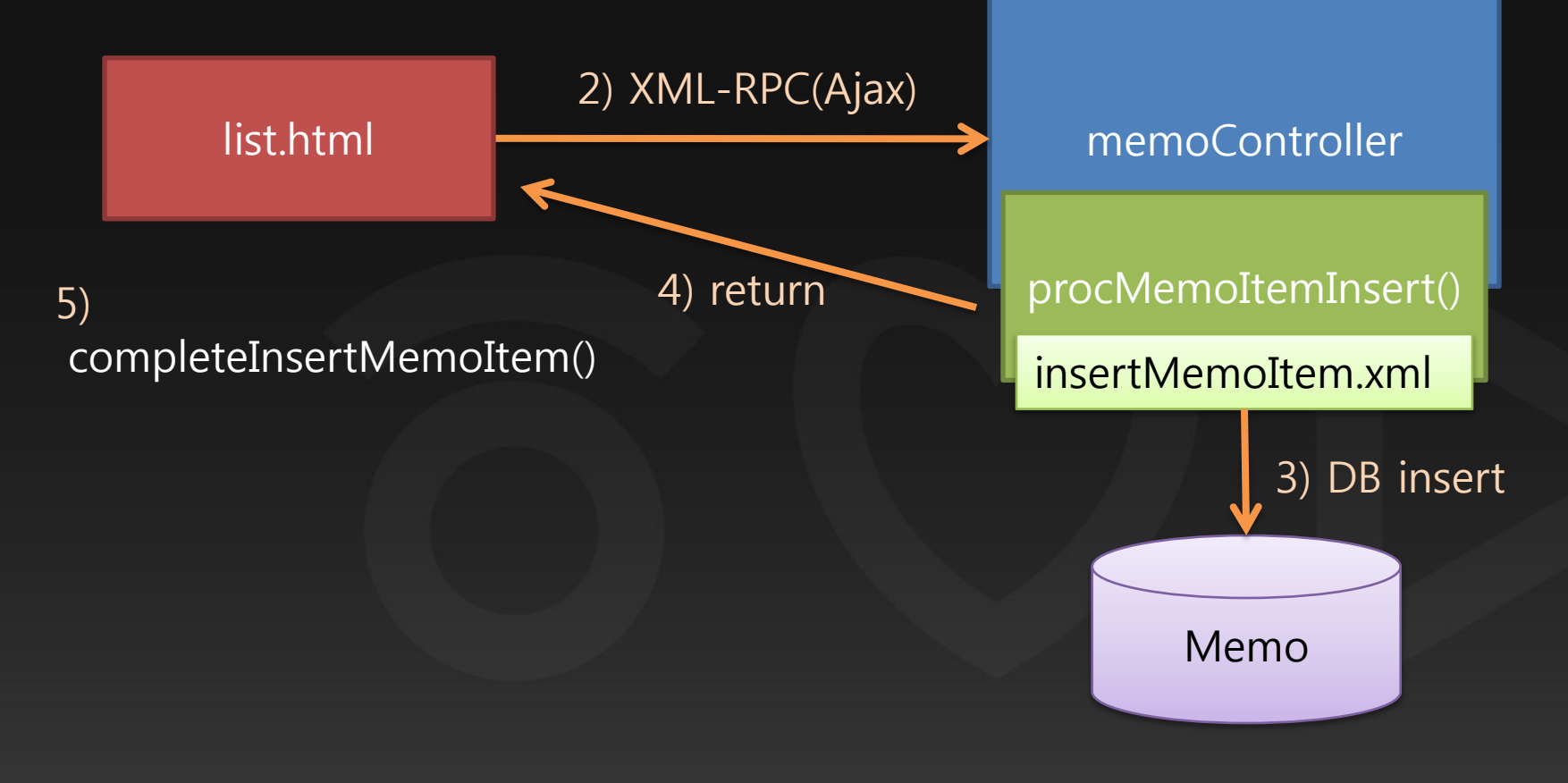

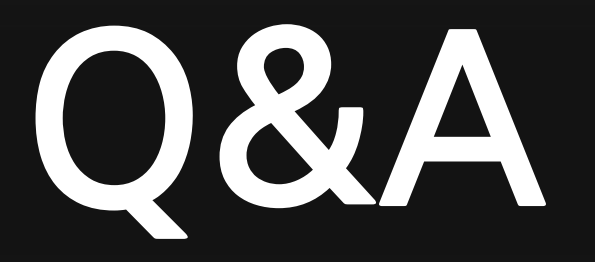

- Me2day :/ngleader/
- Twitter : @ngleader
- Blog : http://sol.textyle.kr